Fachbereich Elektrotechnik und Informationstechnik

Prof. Georg Hoever

# 6. Übungsblatt zur Vorlesung Höhere Mathematik 2 für (Wirtschafts-)Informatik

## Aufgabe 1

Die Bremswirkung der Wirbelstrombremse einer Straßenbahn ist proportional zur Geschwindigkeit der Bahn. Stellen Sie eine Differenzialgleichung für die Geschwindigkeit der Bahn beim Bremsen auf.

Versuchen Sie, eine Lösung zu finden.

### Aufgabe 2

Skizzieren Sie das Richtungsfeld zur DGL  $y' = x \cdot y^2$  und zeichnen Sie qualitativ Lösungsverläufe ein, die zu den folgenden Anfangsbedingungen gehören:

a)  $y(1) = -1$  b)  $y(1) = -2$  c)  $y(0) = 2$ 

## Aufgabe 3

Betrachtet wird das Anfangswertproblem

 $y' = x + y$ ,  $y(1) = -1$ .

Berechnen Sie eine Näherung für  $y(2)$  zur Schrittweite  $h = 0.5$ 

- a) mit Hilfe des Euler-Verfahrens,
- b) mit Hilfe des Heun-Verfahrens.

Veranschaulichen Sie sich jeweils im Richtungsfeld, was passiert.

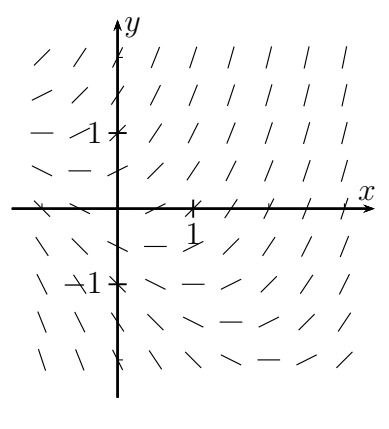

#### Aufgabe 4 (ehemalige Klausuraufgabe, 10 Minuten)

Betrachtet wird die Differenzialgleichung

 $y' = (x - 1) \cdot y^2$ .

- a) Zeichnen Sie in das Diagramm an den markierten acht Punkten die Richtungselemente für das Richtungsfeld der Differenzialgleichung.
- b) Führen Sie zwei Schritte des Euler-Verfahrens zur Lösung des Anfangswertproblems mit  $y(0) = 1$  zu der Differenzialgleichung, Schrittweite 0.5, aus.

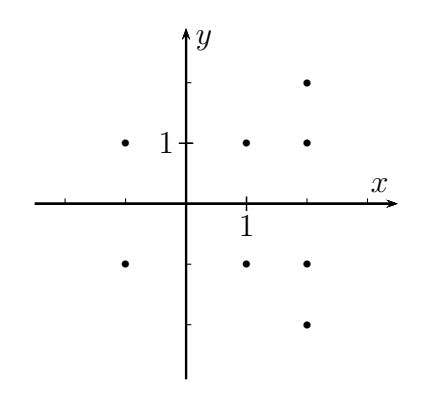

#### Aufgabe 5

Betrachtet wird ein Räuber-Beute-Modell mit Ressourcenbegrenzung:

Sei  $u(t)$  die Populationsgröße der Beutetiere zur Zeit t und  $v(t)$  die des entsprechenden Räubers. Dazu wird das Differenzialgleichungssystem

 $u' = u \cdot (2 - v - u)$  $v' = v \cdot (u - 1 - v)$ 

betrachtet. Zur Zeit  $t = 0$  sei  $u(0) = v(0) = 0.5$ .

- a) Berechnen Sie mit dem Euler-Verfahren zur Schrittweite  $h = 0.1$  Näherungen für  $u(0.3)$  und  $v(0.3)$ .
- b) Berechnen Sie mit dem Heun-Verfahren einen Schritt zur Schrittweite  $h = 0.1$ .

#### Aufgabe 6

Betrachtet wird die Differenzialgleichung dritter Ordnung

$$
y''' = 2xy'y'' + 2y^2y'
$$

mit den Anfangswerten

 $y(1) = 1$ ,  $y'(1) = -1$ ,  $y''(1) = 2$ .

- a) Transformieren Sie die Differenzialgleichung inklusive der Anfangsbedingung in ein Differenzialgleichungssystem erster Ordnung.
- b) Führen Sie zwei Schritte des Euler-Verfahrens mit der Schrittweite  $h = 0.1$  aus.
- c) Führen Sie einen Schritt des Heun-Verfahrens mit der Schrittweite  $h = 0.1$  aus.